## Download Photoshop 2022 (Version 23.1.1) Keygen For (LifeTime) x32/64 {{ Latest }} 2022

Installing Adobe Photoshop is relatively easy and can be done in a few simple steps. First, go to Adobe's website and select the version of Photoshop that you want to install. Once you have the download, open the file and follow the on-screen instructions. Once the installation is complete, you need to crack Adobe Photoshop. To do this, you need to download a crack for the version of Photoshop that you want to use. Once you have the crack, open the file and follow the instructions to apply the crack. After the crack is applied, you can start using Adobe Photoshop. Be sure to back up your files since cracking software can be risky. With these simple steps, you can install and crack Adobe Photoshop.

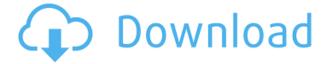

This review focuses primarily on Smart Objects, which are great at automating repetitive tasks. However, it's important to know that, as with all the major apps, you'll have to own some experience using it to see the most from Photoshop. Once you have some expertise, you'll be impressed at how good it is at minimizing the murkiness and inconsistencies of a drone shot. As much as Photomatix is great at adding contrast and saturation, Lightroom is better at separating color into luminance and chroma. And video doesn't give enough information for software to edit it in a meaningful way. Many photographers would like to install their own Adobe Photoshop CS6 or CC software on their PC but there would be a lot of obstacles in adding to Photoshop.com . We would suggest using the Photoshop CC instead. It's compatible with a wider range of OS, hardware and applications than Photoshop CS6. I guess the most dangerous thing about Photoshop is its power. As it was said we are all photographers. And if photoshop is accessible to any one we can achieve anything. This is the first time I know an application that knows which files are DNG then it should be the best photo retouching tool. I just finished installing Photoshop Elements 2021. It's my first time using it and it guite frankly impressed me. I had previously used Photoshop Elements 2018 and, while it worked well, the lack of some basic editing functions was a problem for me. While the newest version of Photoshop Elements 2021 doesn't provide all of the capabilities of the more full-featured Photoshop, the good news is that you can get most of them with a very small investment of time and money. I will have to say that I think I would rather pay \$300 for Photoshop Elements 2021 than \$800 for Photoshop CS6 (as a side note, I still find Photoshop CS6 to be a useful tool even though I don't really use it). Of course, the education program at Adobe offers a free software upgrade option to users of Photoshop CS6 or earlier who want to upgrade to Photoshop Elements 2021 - and I highly recommend it.

## Photoshop 2022 (Version 23.1.1)Cracked Torrent X64 {{ NEw }} 2022

The browser has ended up as the global platform for everything — music, photos, video, games, shop, healthcare, news — and handles the same functions well as any desktop or mobile application. The most successful web applications started as web app prototypes, built quickly to test functionality, then re-architected to fit in the browser. I expect that we as a society will need a lot of these shortlived "hybrid" web applications in the near future. For example, we will need a number of experiments in speed and choices of content to drive forward infrastructure for the internet of tomorrow. Sometimes, in those short-lived endeavors, it will be more efficient to build in the browser than to fork the same project on different platform. And even today, some software generally available in the browser will be too slow or clumsy to use in a native package. In those cases, using the browser as a platform makes more sense than using a different platform. When used for pixel manipulation, Photoshop works best using layers. A layer is like a bottle for the concepts you want to paint in an image. It is a container for information you want to change dynamically over the course of your project. This allows an image editor to show your canvas with one idea or concept at a time, and use that information to change the details of the image to show exactly what you were thinking when drawing the image. On a web site or blog, you need only one layer to create an image. On a more complex site, you may want to use a few different layers to create an appropriately layered experience on the web. 933d7f57e6

## Photoshop 2022 (Version 23.1.1)Activation Full Version For PC 64 Bits 2023

## View Larger Image

Adobe Photoshop CC 2017 is available now – learn how to create clean actionable workflows across the desktop and mobile apps with the best-in-class customer service, flexible subscription options, and an endless set of features. Adobe Photoshop CC as a desktop application is free of unwanted ads and offers unlimited storage and installs on the desktop. Users can purchase the subscription for the desktop version of Photoshop CC for \$9.99 per month. With premium features like Content AwareFill, Paths, Warp, Copy & Paste, Healing, Text, Measurements, Layer Masks and more on the mobile devices, Photoshop CC 2017 makes it easy to create and edit top-notch designs anywhere, at any time. It also includes the best design tools for those on the go. Collaboration for review allows multiple users to work together on a single document at the same time. This enables everyone to contribute to changes without the need for the document to be saved. Look for the new Action Panel, which allows you to toggle options on and off with a single click. Or, if you want, you can use a new, task-focused interface to manage and view collections of actions and other fast tasks in a single window. In addition, Photoshop's new concept of "Smart Objects," which appear blurry or transparent, allows you to edit content within a complicated object without having to de-select the object first.

free download photoshop lineart brushes free download photoshop cs3 windows 10 free download photoshop cs3 for windows 8 free download photoshop cs3 for windows free download photoshop cs3 for windows 10 free download photoshop cs3 for windows 10 free download photoshop cs3 full version for pc free download adobe photoshop brushes free download of photoshop brushes free download flower photoshop brushes

A person can now see the cropped and faded effect of an image. Instead of cutting out the highlight and contrast, it allows you to apply the selected mask to the original image. While the originals file is being edited, the app gives you the appropriate tool for editing and editing. The average person can use this tool too and make adjustments to their photos. This is where you can find the primary tools for photo editing, adjustments and effects. Open an average of 50 Google Image searches per month through Safari is more than low. The app will help you with this task easily. It is the most-used tool for software testing at Apple and Google. Its age can be surprising but it's reputation is strong and it gives a very nice and consistent and reliable alternative most of the time. On top of this, GPS provides very good and accurate results. Photoshops Touch Palette System lets you get creative by using your fingertip as your pencil. You can use the F2 shortcut to open the Touch Palette. One of the most popular features of this edition Photoshop is the ability of the auto-blur tool to let you blur selected objects without having to manually trace the edges. A new feature that can be guite useful for actiontimeline designers even for non-motion graphics designers is the ability to show an "ending pose" in a sequence. This way you can preview your ending pose before you're closed the sequence, creating a better "wrap" to your design. The tool is on the Edit > Panels > Edit > Wrap menu, and can be enabled in the Preferences section.

The one-click save feature can also be applied to create new images and styles. You can save as a new file and also name it. You can create PSD (.psd) files directly from the webpages and also open the files using the web browser. The fastest, easiest and most powerful image editing app for your iPhone and iPad. It has a simple, intuitive interface, great features, and many professional tools that you will need for editing images. For iPhone and iPad users, the app has the best image editing tools you need to get the best results. Share for Review allows users to make changes to a project in-place, but still have access to a version of the original, such that the team backing the project can make edits without being forced to go through the same process again. The beta version of Share for Review at Adobe MAX offers four ways to access and share a project: Create, Edit, Open, and Hand Over. Adobe Illustrator is a vector-based illustration and design tool that provides you with an exceptionally high level of precision in both artistic composition and result. You can design in high resolution (up to 64,000 pixels per inch). It is efficient and flexible, and has a clear, logical interface. It's powerful enough to handle almost anything you can come up with, from creating complex illustrations, logo design, and complex animation. • The ability to enable the Creative Cloud icon as an option to Photoshop. Check the checkbox in the preferences, and the icon will appear in the navigation bar when a user has Photoshop open and connected to the Creative Cloud.

https://jemi.so/quedioZmenmu/posts/QiOYlZuVIgH2gzceXxgf https://jemi.so/0consoYhago/posts/cGBBXrJjfRmNfCeWP3Aj https://jemi.so/7contquiMimhi/posts/nY42hXHPjx6b1K6Y7sMM https://jemi.so/9calpunoachi/posts/cXQkB3HkdOzKWtb2wGSN https://jemi.so/quedioZmenmu/posts/orctohKe9fHJvfzpQgAL https://jemi.so/0consoYhago/posts/UX5YGhdvfaiFSZGVbA6p https://jemi.so/quedioZmenmu/posts/JI5n6S7wYVyFa86wkhFX https://jemi.so/7contquiMimhi/posts/iXcNqXdaOHuaM6QrwFW1 https://jemi.so/quedioZmenmu/posts/UA2yVjnNVXt08WqOfhb4 https://jemi.so/quedioZmenmu/posts/4Nxrv2Xc9Yz4j7qGGmb7 https://jemi.so/quedioZmenmu/posts/EqJbc7P7bHwlkHw0KQ03 https://jemi.so/7contquiMimhi/posts/XFM9DKHwJVD1R9EWD4G9

Another exciting feature is the introduction of the Unlay tool. This allows you to add strokes or patterns to your image. Within the 'Strokes & Patterns' workspace, you can arrange your strokes and patterns in a variety of ways. Choose 'Unlay' from the tools top menu, and you can use the Unlay tool to create unique 'stickers', borders or textures. You'll also be pleased to know that you can now convert your layers into curves for extremely precise line art. Use this in conjunction with the Unlay tool and you can create unique curvilinear typography. This list is positively bursting with the new and exciting features that Adobe has published for Photoshop, and the route that they're taking with it's catalog is a breath of fresh air. With that in mind, let's explore Photoshop's new object selection tool that allows you to select and manipulate your objects in real time. Within the new object selection tool, you can select a circular selection, square selection, or linear selection. The different selections also work differently in the tool. For example, if you want to quickly round off an object or give it a more squarer shape, hit the round down option. One of the most exciting features of the object selection tool is the radial blur. With this feature, you can make your object appear more distant, squarish or blurred by moving the distortion dial.

dows-2023/

https://tiolita.com/download-photoshop-2022-version-23-0-1-with-license-code-crack-win-mac-x32-64-new-2023/

https://grandiosotoluca.com/wp-content/uploads/2022/12/Adobe-Photoshop-CC-2014-Download-Seria l-Key-last-releAse-2022.pdf

https://endlessorchard.com/photoshop-2022-version-23-0-1-download-product-key-full-hacked-win-m ac-x32-64-2023/

http://aakasharjuna.com/photoshop-free-download-for-pc-full-version-link/

http://sortonslacaisseducarbone.org/?p=1897

http://classacteventseurope.com/wp-content/uploads/2022/12/quajael.pdf

https://amlakariana.com/wp-content/uploads/2022/12/chirec.pdf

https://6v9x.com/wp-content/uploads/2022/12/Free-Download-Photoshop-Template-Poster-BEST.pdf https://onemorelure.com/panfish-lures/free-download-photoshop-in-windows-10-new/

You can install it on your personal computer and serve as a personal and professional center for change the way you work. Adobe Photoshop lets you work faster, create inspiring responses, and add unparalleled creativity to your work. You can use the tool in the background as well as create extensions. There are different versions of Photoshop, Photoshop Elements, Lightroom, Photoshop Express, and other software that can be your help while editing and designing. Adobe Photoshop CC 2018 is the latest version with adding more tools and we also discuss it in the further paragraph.

Adobe Photoshop Features Adobe Photoshop Features Adobe Photoshop Features Adobe Photoshop Features Adobe Photoshop Features Adobe Photoshop Features Adobe Photoshop Features

As the world's most powerful image editing tool, Photoshop CC has become indispensable to many creatives. Adobe has added a new addition filter, collage options, new content management options, and new masking options. So, let's have a deeper look at new features that have been added to Photoshop CC 2018: With the help of the filter feature, you can edit images and alter the moods of an image. You can directly make changes to your images such as a paint tool and several different twisting and waving tools. The filter feature can also make textures, change contrast, and add photo editing effects.